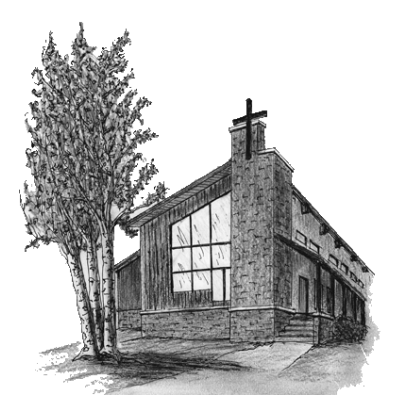

## **THE** United Church OF THE  $San$  Juans

## **WELCOME TO WORSHIP UPDATED COVID-19 WORSHIP PROTOCOLS**

We are so glad you are here. Thank you for helping us keep one another safe and for doing your part to help prevent the spread of Covid-19. Our ushers, greeters and other volunteers will help you maintain appropriate physical distancing and will provide masks if you need them. We ask that you follow their instructions and adhere to the following protocols before, during and after worship. Thank you for doing your part!

**If you are exhibiting any symptoms or are not feeling well, please stay at home.**

- **Masks – All attending in-person services must wear a facial covering** (except for those under two or those who have breathing problems). A mask will be provided for anyone who needs one. Masks should remain on during the service and when entering and exiting the worship space. Masks will be optional only when endorsed by local & state officials. Hopefully by May 9th.
- **Physical Distancing – All attendees should maintain a minimum of six feet of distance between family groups**. This includes entering and exiting the worship space as well as seating during worship.
- **Offering –** There will be receptables for your offerings at the entrance and exit doors.
- **Communion –** Communion will continue be served in pre-packaged servings, distributed by gloved and masked communion servers. All are welcome to partake in this meal, which is the Lord's Supper.
- **Congregational Singing –** is allowed! Please continue to wear a mask until restrictions are lifted by state and local officials.
- **Food and Drink –** The church will begin serving food and beverages following worship on May 23rd.
- **Livestreaming**  We will continue to livestream the service so that you can participate safely from home by visiting our Facebook page @ www.facebook.com/ucsjridgway or our website at ucsjridgway.org where you'll find a link to our Facebook page and a PDF of Sunday's bulletin.

**Registration for Worship is Not Required** 

**We will continue to update changes via announcements, online and via Newslink.**

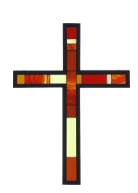